## << PowerPoint 2003

, tushu007.com

- << PowerPoint 2003
- 13 ISBN 9787302147213
- 10 ISBN 7302147213

出版时间:2007-4

页数:313

PDF

更多资源请访问:http://www.tushu007.com

 $--$ Powerpoint2003

13 PowerPoint2003

PowerPoint2003

 $,$  tushu007.com

## $<<$  PowerPoint 2003

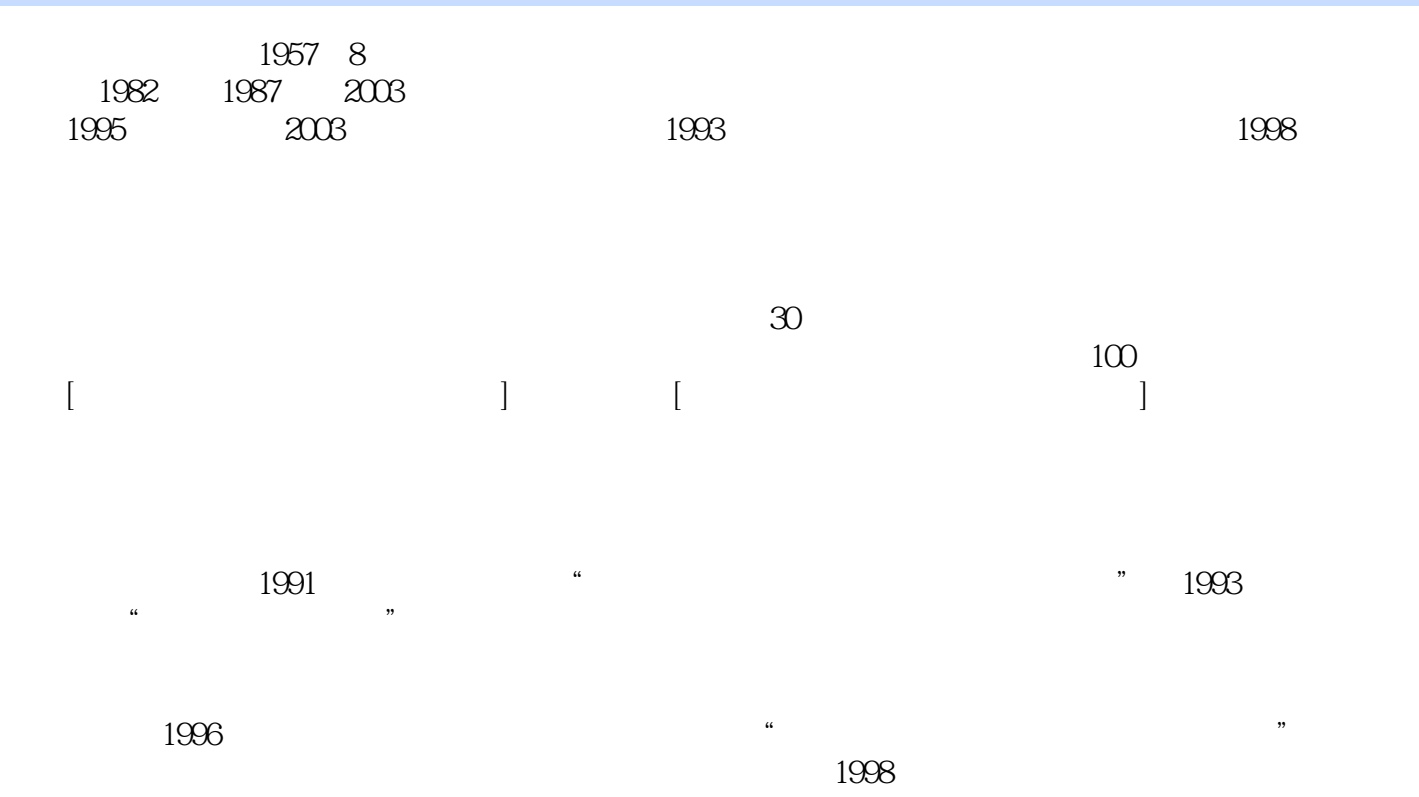

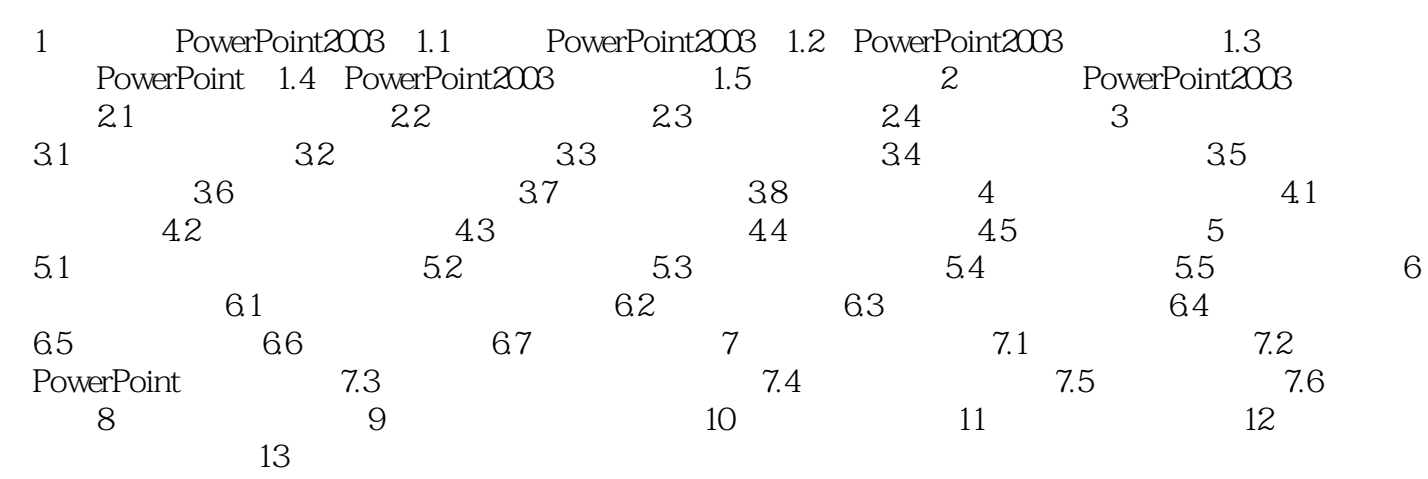

PowerPoint 2003

<< PowerPoint 2003

本站所提供下载的PDF图书仅提供预览和简介,请支持正版图书。

更多资源请访问:http://www.tushu007.com